### The book was found

# Microsoft SharePoint 2013 Quick Reference Guide: Introduction (Cheat Sheet Of Instructions & Tips For On-Premises Environments -Laminated Card)

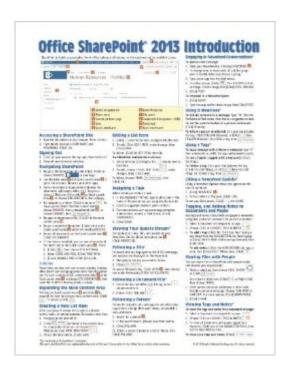

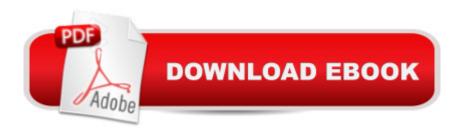

## **Synopsis**

Laminated quick reference card showing step-by-step instructions and shortcuts for how to use Microsoft SharePoint 2013. This guide is intended for end users in an "on-premises" environment. This guide is suitable as a training handout, or an easy to use reference guide for end users. The following topics are covered: Accessing a SharePoint siteSigning OutNavigating SharePointExpanding the Main Content AreaCreating a New List ItemEditing a List ItemAssigning a TaskViewing Your Update StreamFollowing a SiteFollowing a Document/FileFollowing a PersonEngaging in Newsfeed ConversationsUsing @ MentionsUsing # TagsLiking a Newsfeed UpdateTagging and Adding Notes to Documents and PagesSharing Files with PeopleViewing Tags and NotesSearching for DocumentsSearching for PeopleCreating a SubsiteCommunity SitesUsing Document LibrariesAdding Existing FilesList and Library Functions: Sorting, Filtering, Changing View, Using Email Alerts, Creating a List or Library, Deleting a List or Library. Checking Files Out/InUsing the Recycle BinCreating a Survey

#### Book Information

Pamphlet: 2 pages

Publisher: Beezix Inc. (May 6, 2013)

Language: English

ISBN-10: 1936220954

ISBN-13: 978-1936220953

Product Dimensions: 11 x 8.5 x 0.1 inches

Shipping Weight: 0.8 ounces (View shipping rates and policies)

Average Customer Review: 4.2 out of 5 stars Â See all reviews (16 customer reviews)

Best Sellers Rank: #49,611 in Books (See Top 100 in Books) #2 in Books > Computers &

Technology > Business Technology > SharePoint #8 in Books > Computers & Technology >

Networking & Cloud Computing > Intranets & Extranets #67 in Books > Computers & Technology

> Business Technology > Software > Enterprise Applications

#### Customer Reviews

Great cheat sheet - bought this prior to going into an interview so I could brush up on a tool I hadn't used in awhile. Got the job, so it must have worked:)

Just started Share Point and it is making it easier for me to use SharePoint.

Very helpful job aide and easy to follow. Arrived promptly after ordering.

bend out of shape and had to pay a second time to get the placard

Good info on the quick reference guide. Good for beginners.

Print is a bit small, yet it is helpful!

Great with good information in it

Item as described. Fast delivery

#### Download to continue reading...

Microsoft SharePoint 2013 Quick Reference Guide: Introduction (Cheat Sheet of Instructions & Tips for On-Premises Environments - Laminated Card) Microsoft SharePoint 2010 Quick Reference Guide: Introduction (Cheat Sheet of Instructions, Tips & Shortcuts - Laminated Card) Microsoft SharePoint 2010 Web Apps Quick Reference Guide (Cheat Sheet of Instructions, Tips & Shortcuts -Laminated Card) Microsoft PowerPoint 2013 Introduction Quick Reference Guide (Cheat Sheet of Instructions, Tips & Shortcuts - Laminated Card) Microsoft Excel 2013 Data Analysis with Tables Quick Reference Guide (Cheat Sheet of Instructions, Tips & Shortcuts - Laminated Card) Microsoft Project 2013 Quick Reference Guide: Managing Complexity (Cheat Sheet of Instructions, Tips & Shortcuts - Laminated Card) Microsoft Project 2013 Quick Reference Guide: Creating a Basic Project (Cheat Sheet of Instructions, Tips & Shortcuts - Laminated Card) Microsoft Word 2013 Intermediate Quick Reference: Paragraphs, Tabs, Columns, Tables & Pictures (Cheat Sheet of Instructions, Tips & Shortcuts - Laminated Card) Microsoft Windows XP Introduction Quick Reference Guide (Cheat Sheet of Instructions, Tips & Shortcuts - Laminated Card) Microsoft Excel 2016 Introduction Quick Reference Guide - Windows Version (Cheat Sheet of Instructions, Tips & Shortcuts - Laminated Card) Microsoft Edge and Internet Explorer 11 for Windows 10 Quick Reference Guide (Cheat Sheet of Instructions, Tips & Shortcuts - Laminated Card) Microsoft Windows Vista Quick Reference Guide (Cheat Sheet of Instructions, Tips & Shortcuts - Laminated Card) Microsoft Project 2016 Quick Reference Guide Managing Complexity - Windows Version (Cheat Sheet of Instructions, Tips & Shortcuts - Laminated Card) Microsoft Outlook 2010 Mail Quick Reference Guide (Cheat Sheet of Instructions, Tips & Shortcuts - Laminated Card) Microsoft Outlook 2007 Calendar, Contacts, Tasks Quick Reference Guide (Cheat Sheet of Instructions, Tips

& Shortcuts - Laminated Card) Microsoft Project 2010 Quick Reference Guide: Managing Complexity (Cheat Sheet of Instructions, Tips & Shortcuts - Laminated Card) Microsoft Word 2010 Formatting Quick Reference Guide (Cheat Sheet of Instructions, Tips & Shortcuts - Laminated Card) Microsoft Project 2016 Quick Reference Guide Creating a Basic Project - Windows Version (Cheat Sheet of Instructions, Tips & Shortcuts - Laminated Card) Microsoft Project 2010 Quick Reference Guide: Creating a Basic Project (Cheat Sheet of Instructions, Tips & Shortcuts - Laminated Card) Mac OS X Lion Introduction Quick Reference Guide (Cheat Sheet of Instructions, Tips & Shortcuts - Laminated Card)

<u>Dmca</u>